| Secondary 3 Honors<br>Assignment #1-2                                                                                                    |                                                                                |                         | Name<br>Period    |                       |              |                |  |
|----------------------------------------------------------------------------------------------------|--------------------------------------------------------------------------------|-------------------------|-------------------|-----------------------|--------------|----------------|--|
| Use your calculator to compute the following. Express all answers to 2 decimal place accuracy.                                                                                                    |                                                                                |                         |                   |                       |              |                |  |
| 1.                                                                                                    | $(-9.83)^2$                                                                    | 2.                      | 3.97 <sup>3</sup> | 3.                    | -2.31        | 6              |  |
| 4.                                                                                                    | √18.92                                                                         | 5.                      | ∛-5.68            | 6.                    | <b>∛93</b> 2 | 2              |  |
| 7.                                                                                                    | 55 <sup>3/4</sup>                                                              | 8.                      | $18.37 \div \pi$  | 9.                    | (-2.63       | 3)(-12.15)     |  |
| 10.                                                                                                    | 2.7-1                                                                          |                         |                   |                       |              |                |  |
| 11.                                                                                                    | Convert 17/27 to a decimal in EXACT form (don't round)                         |                         |                   |                       |              |                |  |
| 12.                                                                                                    | Convert $1.\overline{18}$ to a fraction in simplest form                       |                         |                   |                       |              |                |  |
| 13.                                                                                                    | Compute $(-1.8 - 4.9)^3 +  3.92 - 8.65  \div 7.2$                              |                         |                   |                       |              |                |  |
| 14.                                                                                                    | Compute 4.5 <sup>14</sup> and express the answer in two ways: decimal notation |                         |                   |                       |              |                |  |
|                                                                                                    |                                                                                |                         |                   | scientific notation_  |              |                |  |
| Store -8.73 as your x variable and 4.78 as your y variable using the STO> button on your calculator. Compute each of the following. Double check to make sure -8.73 is indeed stored to x by pressing x and enter. This value will be used for problems $15 - 18$ . |                                                                                |                         |                   |                       |              |                |  |
| 15.                                                                                                    | $3 2x - y^2 $ 16. $3 2x $                                                      | - x <sup>2</sup>        | 17.               | 5 2x - x <sup>3</sup> | 18.          | $-3 2y  + x^2$ |  |
| 19.                                                                                                    | Store 3.5 to x and compute $\sqrt{\frac{5x}{10-x}}$                            | $\frac{1}{x} + x^{2/3}$ |                   |                       |              |                |  |

- 20. Express 890,000 in scientific notation.
- 21.

| 21. | Use the table on your calculator to fill in the table for                                      | r $y = 0.2x^5 - x^2 + \frac{1}{x}$ |
|-----|------------------------------------------------------------------------------------------------|------------------------------------|
| 22. | Sketch a complete graph for the function in #21indicating the window used.X minY minY minY max |                                    |

| Х     | у |
|-------|---|
| -0.15 |   |
| -0.1  |   |
| -0.05 |   |
| 0     |   |
| 0.05  |   |
| 0.1   |   |

Carefully enter the equations on your calculator.

$$y_1 = |8x - 7|$$
  
$$y_2 = -x^3 + x^2 + 10$$

You will use these equations for problems 23 - 31.

23. Sketch a graph showing both functions on the same coordinate plane and indicate the window used. Make sure you have shown a complete graph for each function.

 X min\_\_\_\_\_
 X max\_\_\_\_\_

 Y min\_\_\_\_\_
 Y max\_\_\_\_\_

- 24. How many times do the two functions intersect?
- 25. Evaluate to 2 decimal place accuracy.
  - a.  $y_1$  (2.97) b.  $y_1$  (83.97) c.  $y_1$  ( $\pi$ ) d.  $y_1$ (-4.38)
- 26. Deselect  $y_1$  and sketch the portion of the graph of  $y_2$  that appears on the window  $[-1, 2] \times [7, 12]$ .

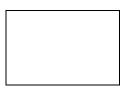

27. Reselect  $y_1$  and sketch a graph of it together with  $y_2$  on the window indicated in #26.

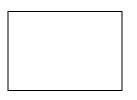

- 28. How many points of intersection appear in the viewing window in #27?
- 29. Find the coordinates for one of the points of intersection in #27. Express the answer to 1 decimal place.
- 30. The x value for your point of intersection is now stored for x on the home screen. Substitute the stored value into the equation  $y = -\frac{1}{4}x^4 + \frac{1}{3}x^3 + 10x$ .
- 31. Deselect  $y_2$  and graph  $y_1$  using a decimal window (zoom decimal). Trace from x = 0, to the right and list how many times the cursor appears on the screen for this window as you trace the graph.
- 32. List the x and y coordinates of 1 point where the cursor appeared on the screen in #31.
- 33. Sketch the graph of  $y = \sqrt{25 x^2}$  indicating the window used. Describe the shape of the graph.

 $\begin{array}{c} & & \\ & & \\ & &$